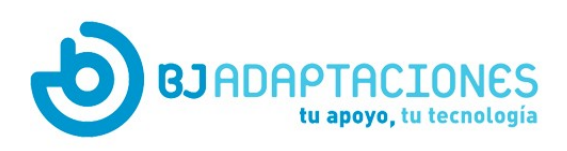

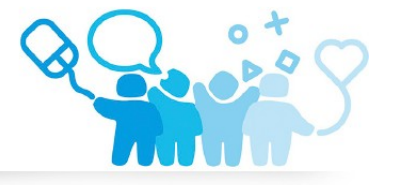

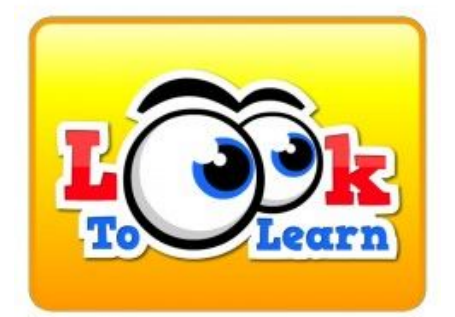

## **Look to Learn - 1 licencia electrónica**

## **BJ-785-1**

40 actividades para usuarios que empiezan con el control de mirada

**Look to Learn** es un conjunto de aplicaciones con 40 actividades de seguimiento de la mirada diseñadas para usuarios que empiezan a trabajar con esta tecnología.

Las actividades han sido especialmente diseñadas para proporcionar un modo divertido de **mejorar las habilidades de acceso y selección**.

Cada actividad desarrolla una habilidad diferente, desde la competencia de causa-efecto hasta el control preciso con la mirada.

El software ha sido desarrollado en colaboración con educadores y terapéutas y proporciona las herramientas necesarias para su evaluación. Pero por encima de todo, Look to Learn está diseñado para ser **motivador y divertido!**

Compleméntalo si quieres, con el paquete adicional d[e Scenes and](http://bjadaptaciones.com/accesibilidad-visual/155-scenes-and-sounds-look-to-learn-paquete-adicional.html?search_query=scenes&results=2) [Sounds de Look to Learn](http://bjadaptaciones.com/accesibilidad-visual/155-scenes-and-sounds-look-to-learn-paquete-adicional.html?search_query=scenes&results=2).

## **¡Usa tu ordenador con la mirada!**

Una vez controles el seguimiento con la mirada, podrás comunicarte, controlar tu entorno, y utilizar todos los programas de tu ordenador Windows gracias al lector ocular más avanzado del mundo: PCEye 5. Descúbrelo [aquí.](https://bjadaptaciones.com/acceso-a-dispositivos/1046-tobii-pceye-5.html)

## ACTIVIDADES DE LOOK TO LEARN

- Sensorial: Enseña causa y efecto.
- Explora: Incentiva al usuario a participar con toda la

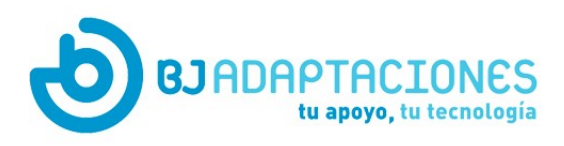

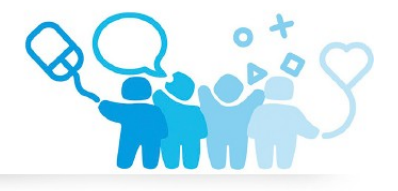

pantalla.

- Diana: Ayuda a mejorar la precisión de la mirada
- Elige: Desarrolla habilidades de elección y toma de decisiones
- Control: Trabaja la precisión en el control con la mirada y las habilidades de arrastrar y soltar.

Sistemas operativos con los que es compatible: Windows.

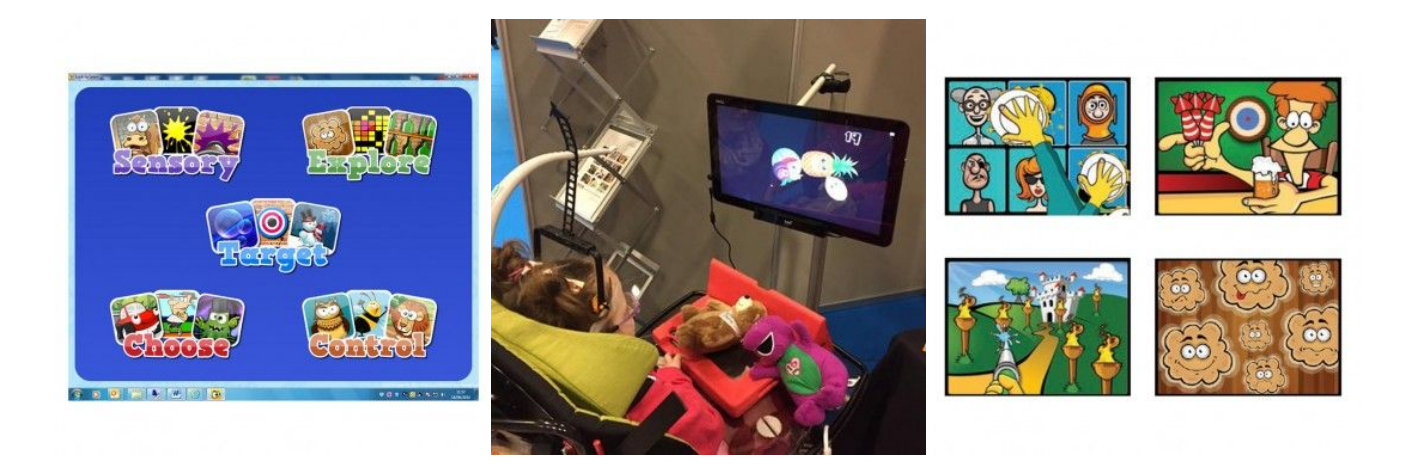